## **Pre-selecting the smart field choices via Registration Control in a smart way**

We use a so called "virtual field" - just an arbitrary field we set up with Registration Control. Why "virtual"? Because the field is not defined on the form via field definition, but is used in rules to "initiate" some action (s) and/or behavior

In this case we call it **virtualField** (could have any name) and our form has afield definition rule to lookup the value for the smart field in another form based on the value (preset) given to this virtual field

Registrations Controls with preselects

preselecting via virtual field for **choice 1**

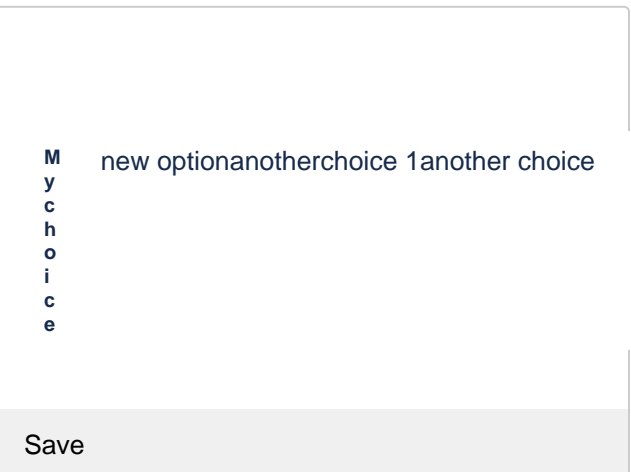

## preselecting via virtual field for **another choice**

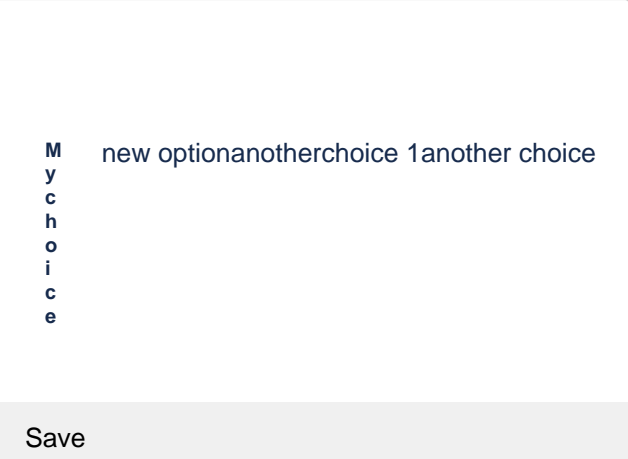

## Source code for the demo

Choices

**Choice**

new option another

choice 1

another choice

## (formnames have a postfix 1 in their names)

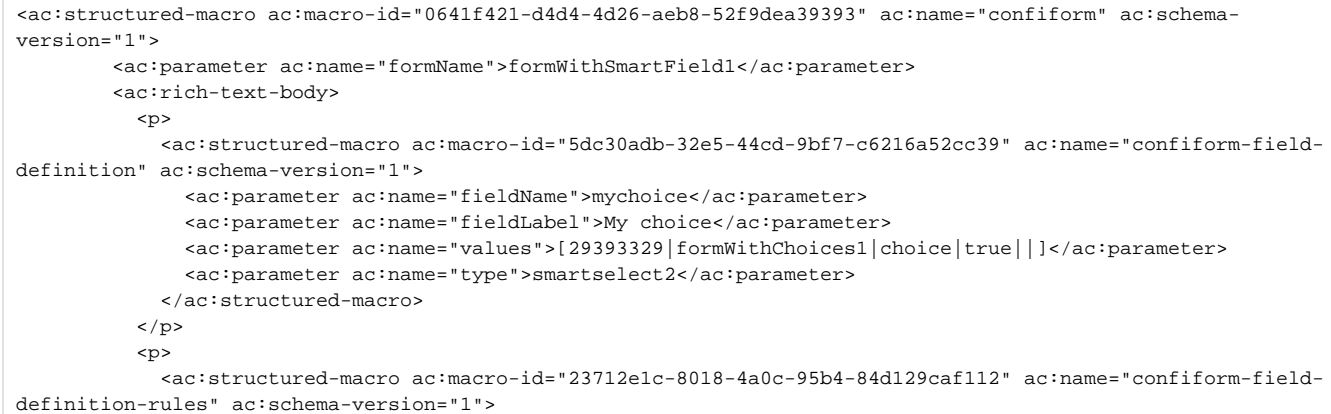

```
 <ac:parameter ac:name="condition">id:[empty]</ac:parameter>
                <ac:parameter ac:name="fieldName">mychoice=[entry.id]</ac:parameter>
                <ac:parameter ac:name="values">choice:[entry.virtualField]</ac:parameter>
                <ac:parameter ac:name="action">Lookup and set value</ac:parameter>
                <ac:parameter ac:name="actionFieldName"></ac:parameter>
                <ac:parameter ac:name="values2">formWithChoices1:@self</ac:parameter>
              </ac:structured-macro>
           \langle/p>
         </ac:rich-text-body>
       </ac:structured-macro>
       <ac:structured-macro ac:macro-id="26e10a88-18a8-4b7a-ac1c-cd5d2b156238" ac:name="confiform" ac:schema-
version="1">
         <ac:parameter ac:name="formName">formWithChoices1</ac:parameter>
         <ac:rich-text-body>
            <p>
             <ac:structured-macro ac:macro-id="f0555f32-c7c4-4e25-9771-ee612a5b6b92" ac:name="confiform-field-
definition" ac:schema-version="1">
               <ac:parameter ac:name="fieldName">choice</ac:parameter>
                <ac:parameter ac:name="fieldLabel">Choice</ac:parameter>
                <ac:parameter ac:name="type">text</ac:parameter>
              </ac:structured-macro>
           \epsilon/n>
            <ac:structured-macro ac:macro-id="5a34863e-b388-402b-8045-6c9cc844a520" ac:name="confiform-entry-
register" ac:schema-version="1">
             <ac:parameter ac:name="registrationButtonLabel">Register choice</ac:parameter>
              <ac:parameter ac:name="atlassian-macro-output-type">INLINE</ac:parameter>
              <ac:rich-text-body>
               <p>
                 br/\langle/p>
             </ac:rich-text-body>
           </ac:structured-macro>
         </ac:rich-text-body>
       </ac:structured-macro>
      <sub>2</sub></sub>
        \text{chr}/\text{F}\langle/p>
       <p>Choices</p>
       <ac:structured-macro ac:macro-id="3006fb70-1d79-44ae-9663-e80a64c73a62" ac:name="confiform-table" ac:
schema-version="1">
         <ac:parameter ac:name="formName">formWithChoices1</ac:parameter>
         <ac:rich-text-body>
           <p>
            chr/s\langle/p>
         </ac:rich-text-body>
       </ac:structured-macro>
      <sub>2</sub></sub>
        br/\langle/p>
       <p>
        br/\langle/p>
       <p>
        br/\langle/p>
       <p>Registrations Controls with preselects</p>
       <p>preselecting via virtual field for <strong>choice 1</strong>
      \langle/p>
       <ac:structured-macro ac:macro-id="66951458-49fb-42ae-b7ba-21c9c8998140" ac:name="confiform-entry-
register" ac:schema-version="1">
         <ac:parameter ac:name="formName">formWithSmartField1</ac:parameter>
         <ac:parameter ac:name="presetValues">virtualField=choice 1</ac:parameter>
         <ac:parameter ac:name="embedded">true</ac:parameter>
         <ac:parameter ac:name="atlassian-macro-output-type">INLINE</ac:parameter>
         <ac:rich-text-body>
           <p>
             \text{chr}/\text{F}\langle/p>
         </ac:rich-text-body>
```

```
 </ac:structured-macro>
       <p>preselecting via virtual field for <strong>another choice</strong>
      \langle/p>
       <ac:structured-macro ac:macro-id="d798e26e-24ea-445e-91d2-49df9a097089" ac:name="confiform-entry-
register" ac:schema-version="1">
         <ac:parameter ac:name="formName">formWithSmartField1</ac:parameter>
         <ac:parameter ac:name="presetValues">virtualField=another choice</ac:parameter>
         <ac:parameter ac:name="embedded">true</ac:parameter>
         <ac:parameter ac:name="atlassian-macro-output-type">INLINE</ac:parameter>
         <ac:rich-text-body>
           <p>
            <br/><sub>r</sub>\langle/p>
         </ac:rich-text-body>
       </ac:structured-macro>
```